# Backpropagation

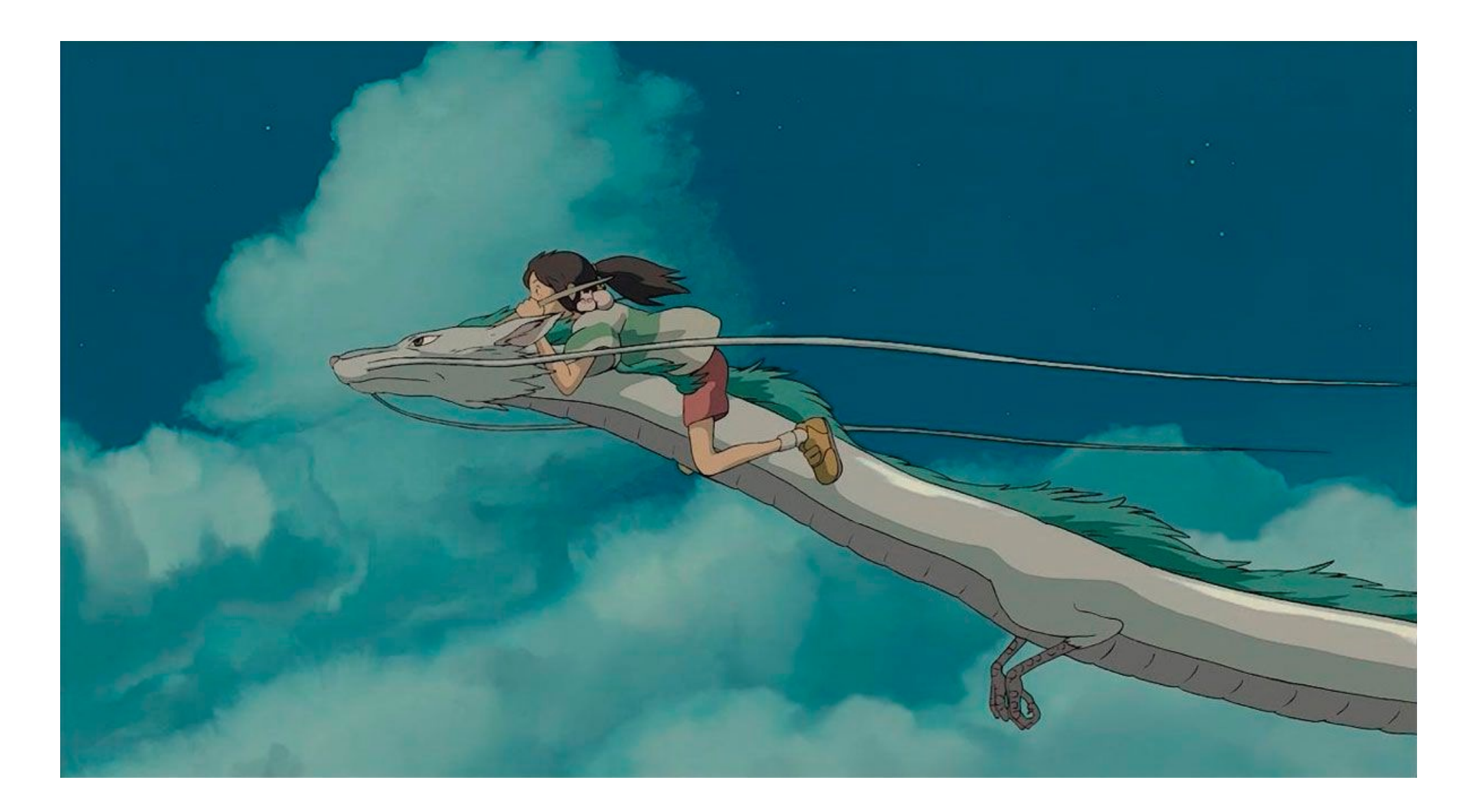

# **Overview**

- Computation graphs
- Using the chain rule
- General backpropagation algorithm
- Toy examples of backward pass
- Matrix-vector calculations: ReLU, linear layer

# Recall: Multi-layer neural networks

• The function computed by the network is a composition of the functions computed by individual layers (e.g., linear layers and nonlinearities):

$$
Input \begin{array}{c|c|c|c} \hline \text{Layer 1} & \text{Layer 2} & \text{...} & \text{Layer K} \end{array} \longrightarrow Output
$$

• More precisely:

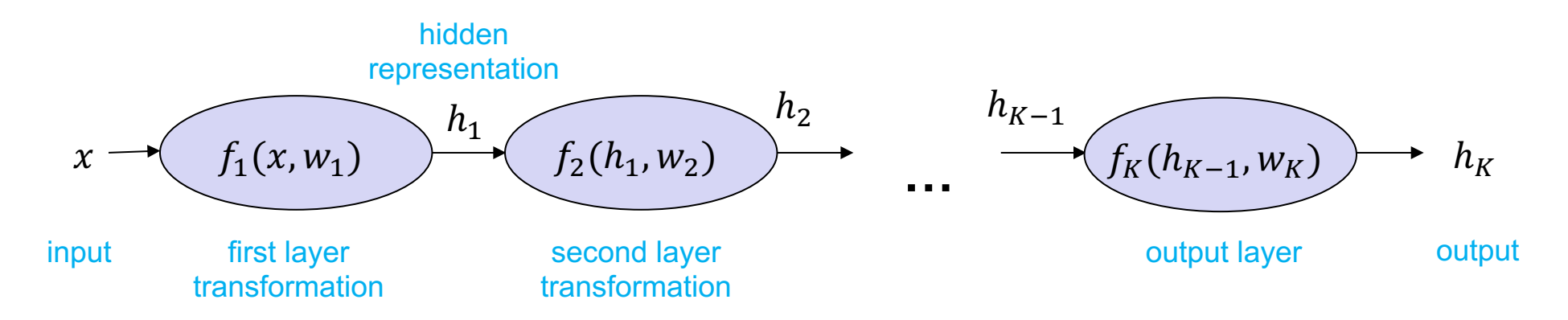

# Training a multi-layer network

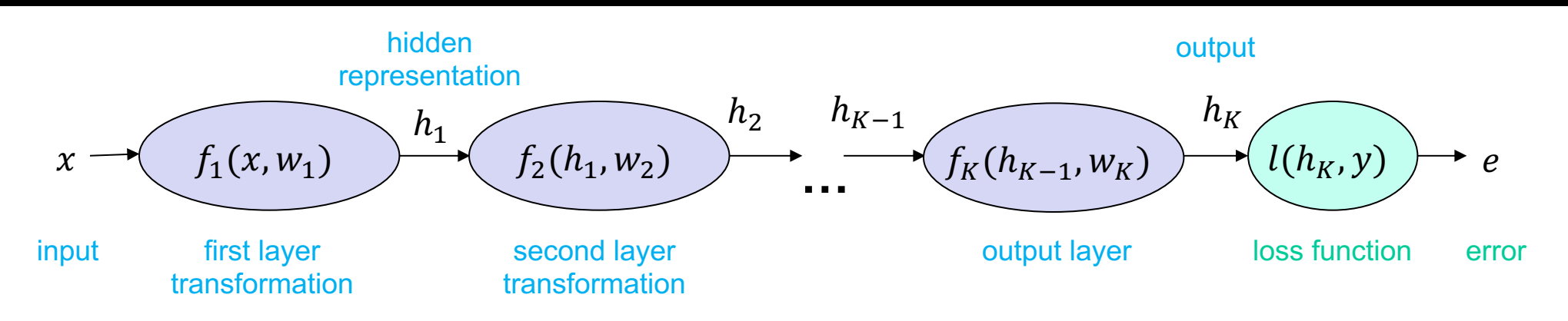

• What is the SGD update for the parameters  $W_k$  of the kth layer?

$$
w_k \leftarrow w_k - \eta \frac{\partial e}{\partial w_k}
$$

• To train the network, we need to find the gradient of the error w.r.t. the parameters of each layer,  $\frac{\partial e}{\partial x}$  $\partial w_k$ 

# **Computation graph**

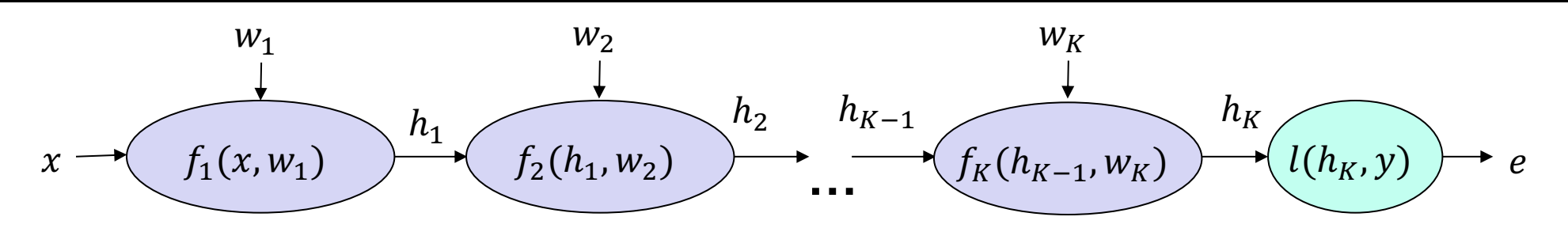

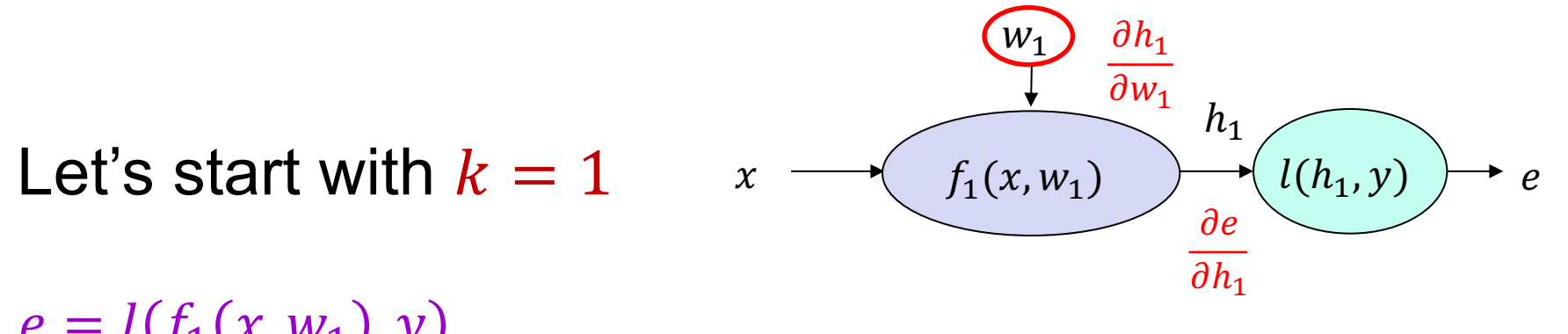

 $e = l(f_1(x, w_1), y)$ 

Example: 
$$
e = (y - w_1^T x)^2
$$
  
\n $h_1 = f_1(x, w_1) = w_1^T x$   
\n $e = l(h_1, y) = (y - h_1)^2$   
\n $\frac{\partial e}{\partial h_1} =$ 

$$
\frac{\partial e}{\partial w_1} =
$$

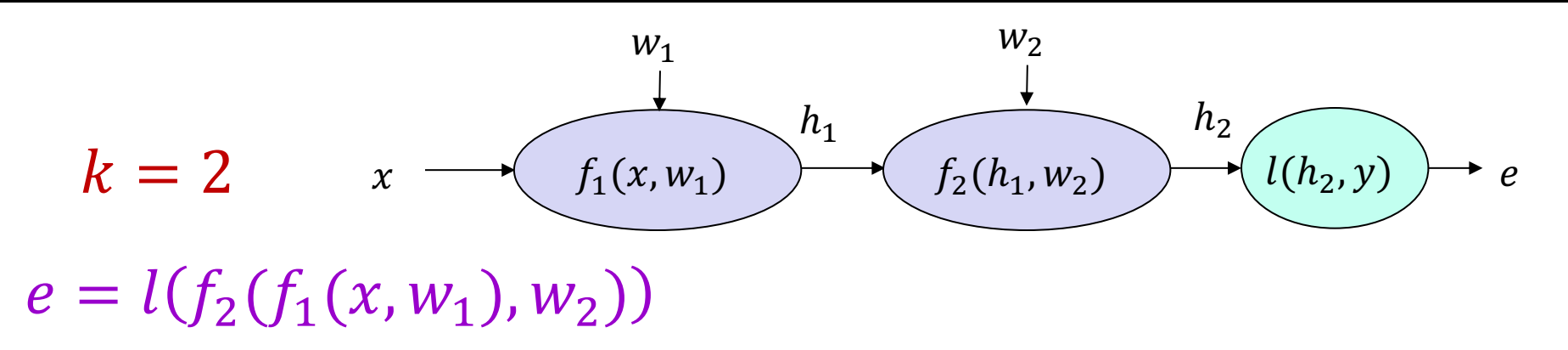

Example: 
$$
e = -\log (\sigma(w_1^T x))
$$
 (assume  $y = 1$ )  
\n
$$
h_1 = f_1(x, w_1) = w_1^T x
$$
\n
$$
h_2 = f_2(h_1) = \sigma(h_1)
$$
\n
$$
e = l(h_2, 1) = -\log(h_2)
$$

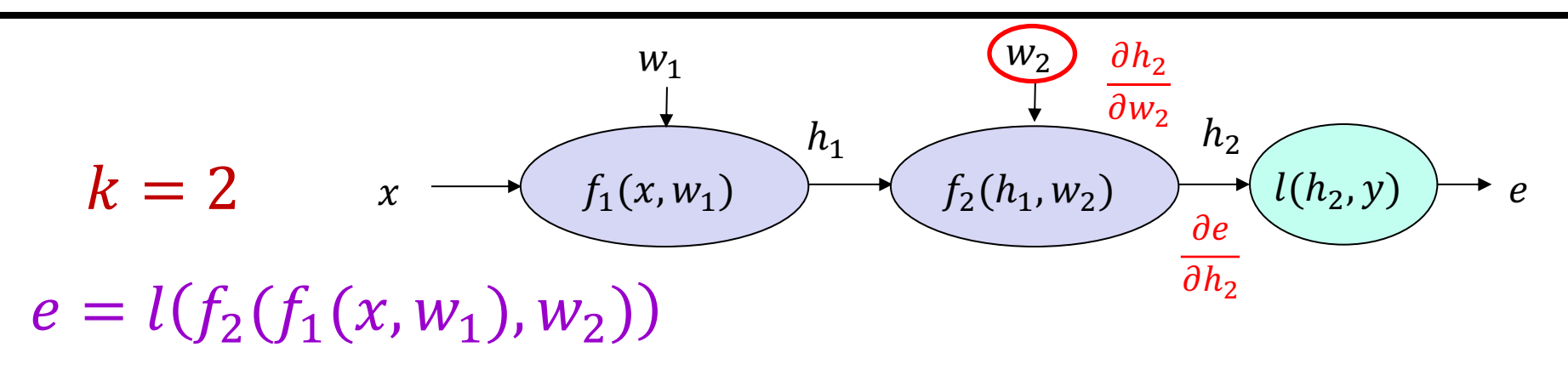

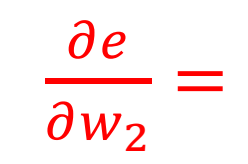

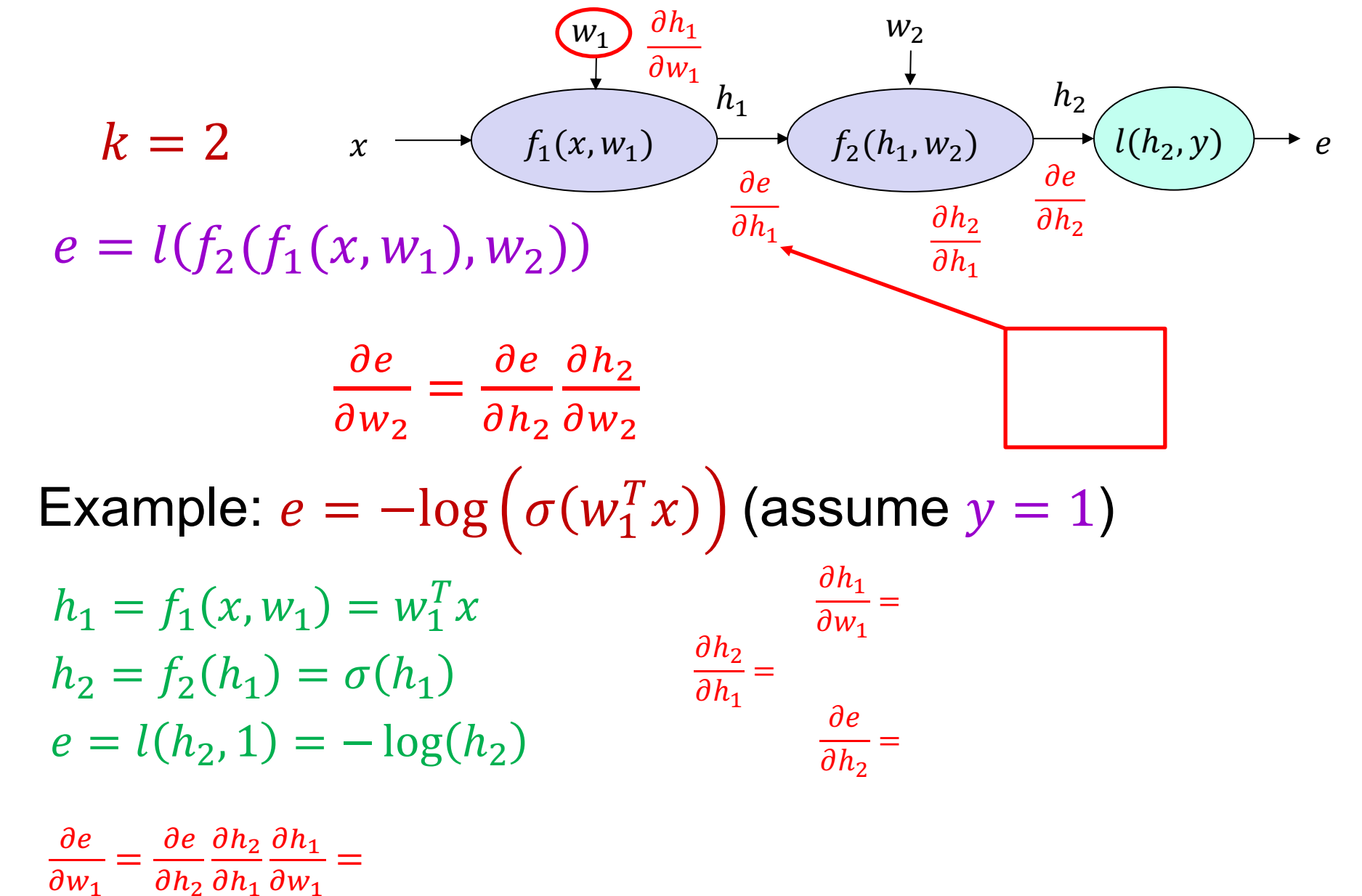

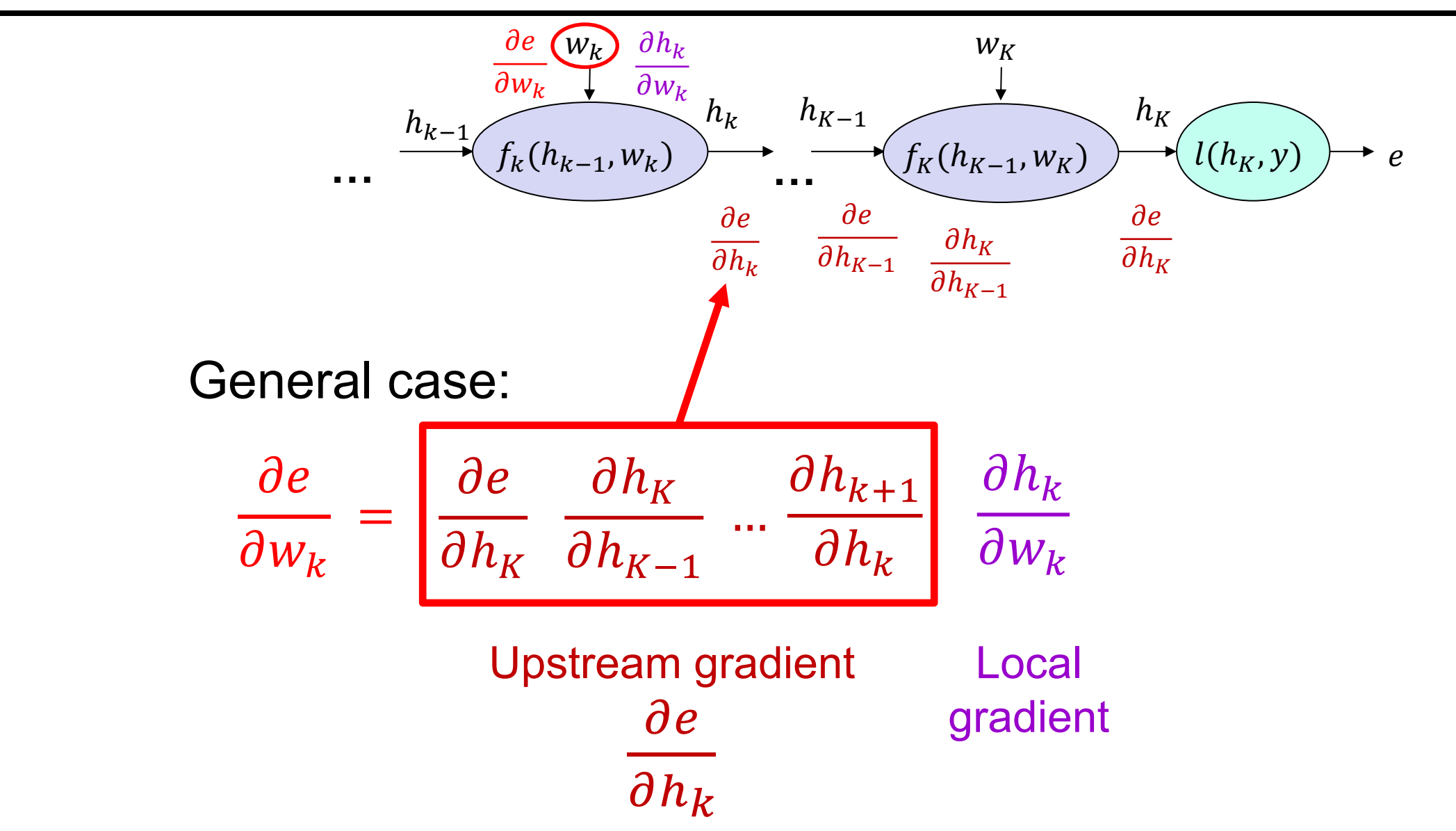

### **Backpropagation summary**

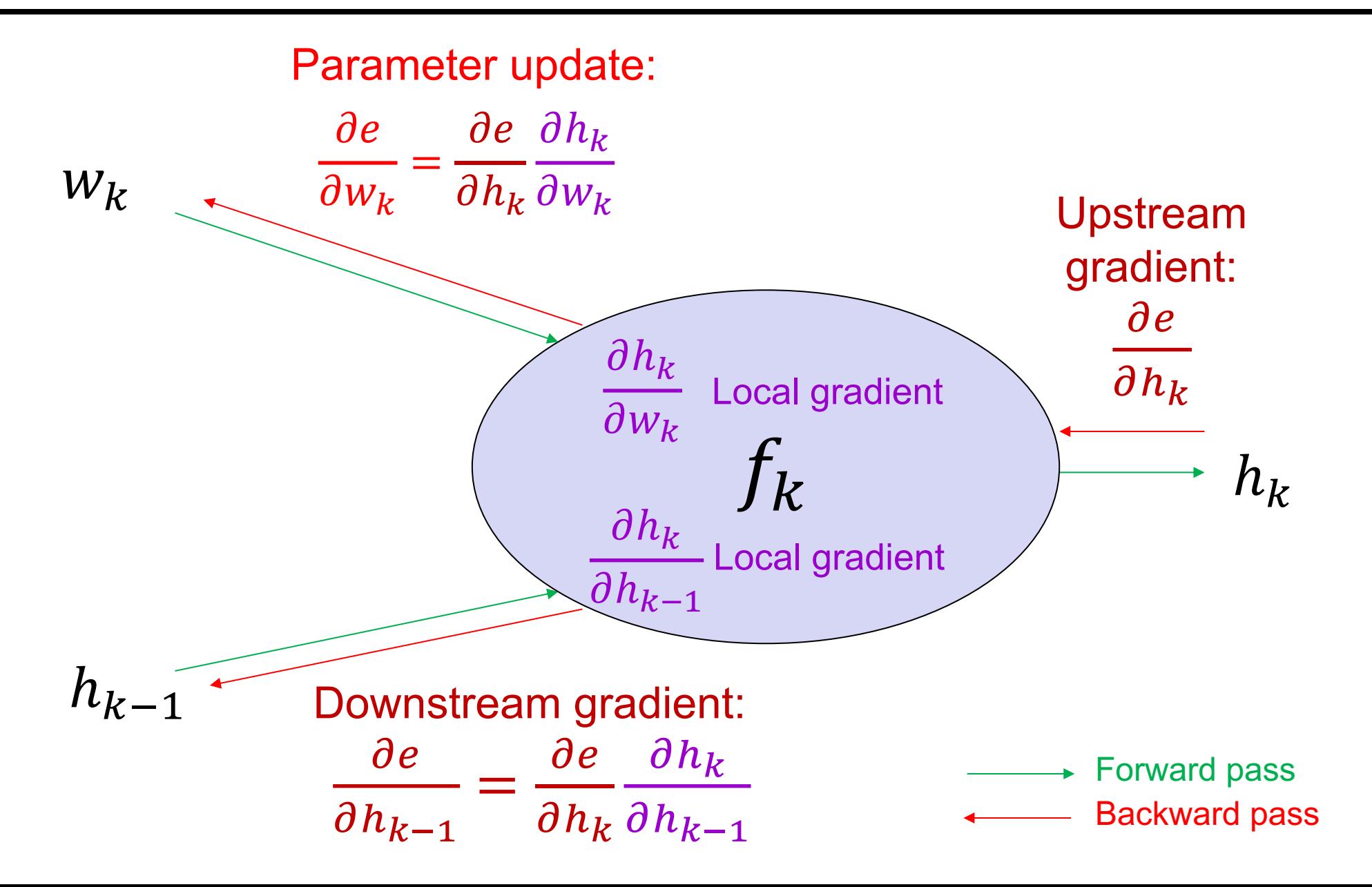

### What about more general computation

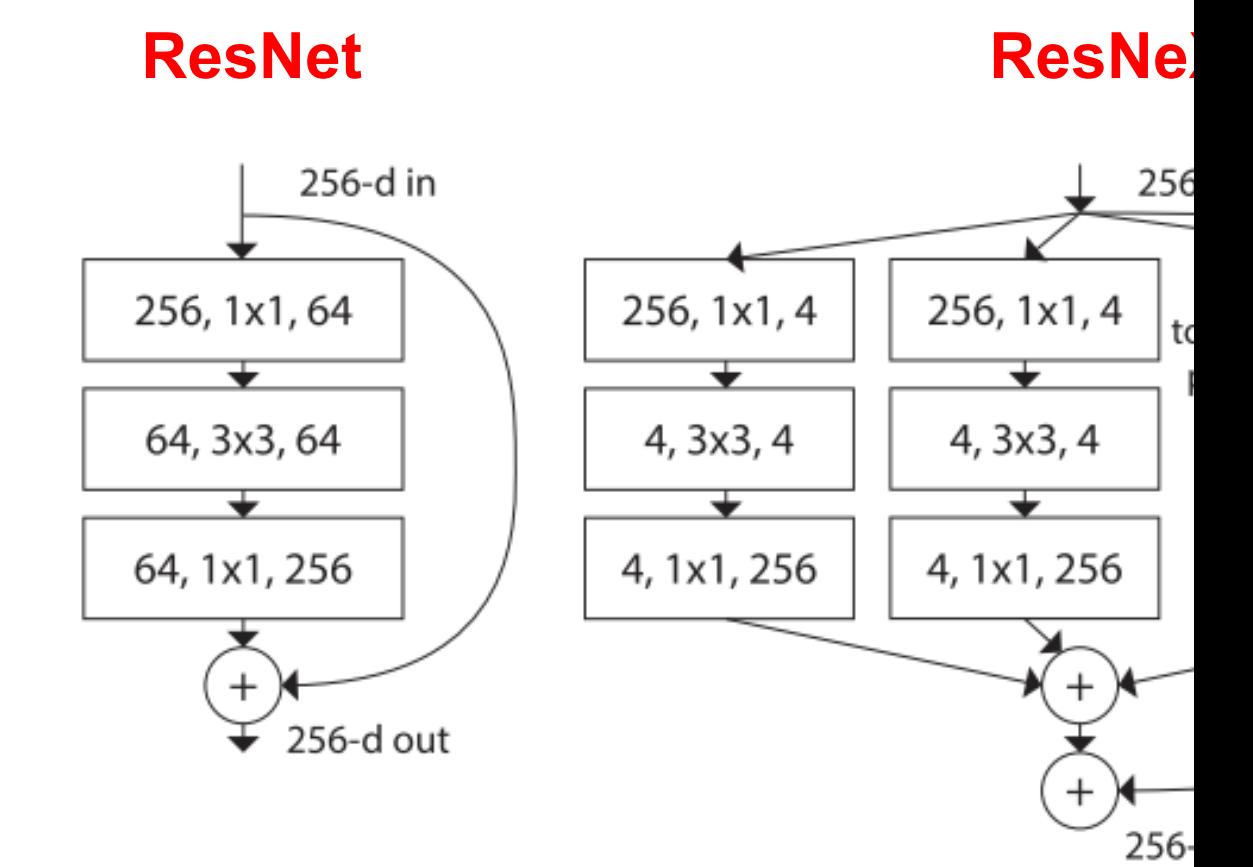

### What about more general computation graphs?

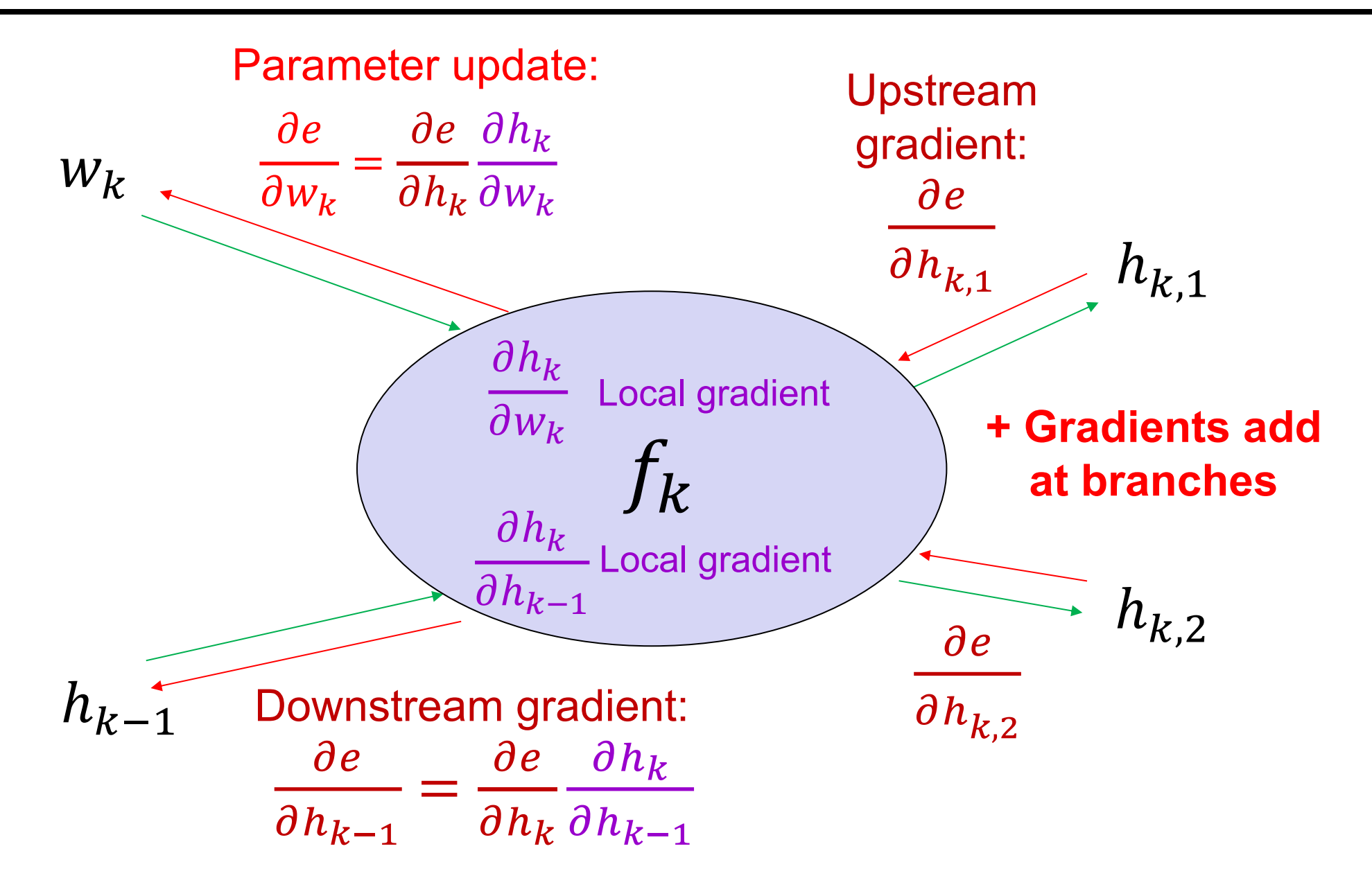

# **Overview**

- Computation graphs
- Using the chain rule
- General backprop algorithm
- Toy examples of backward pass

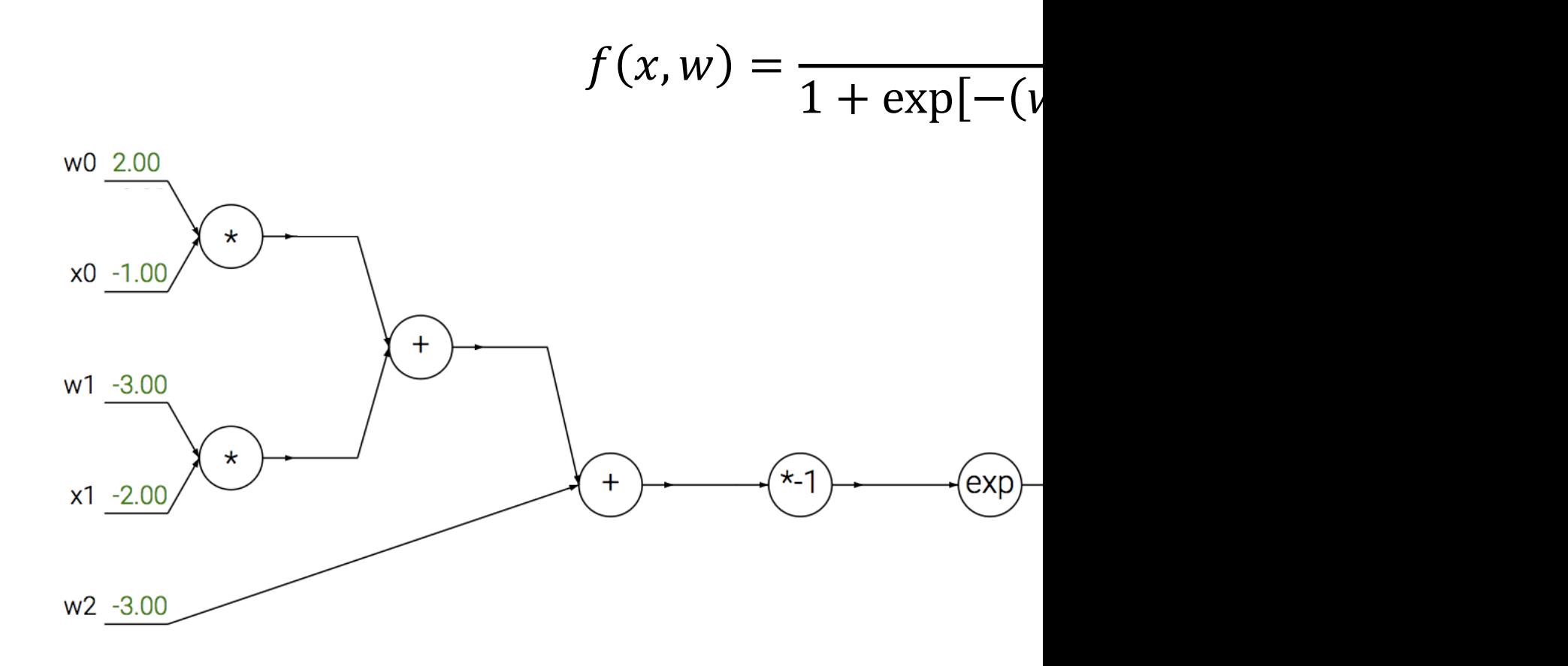

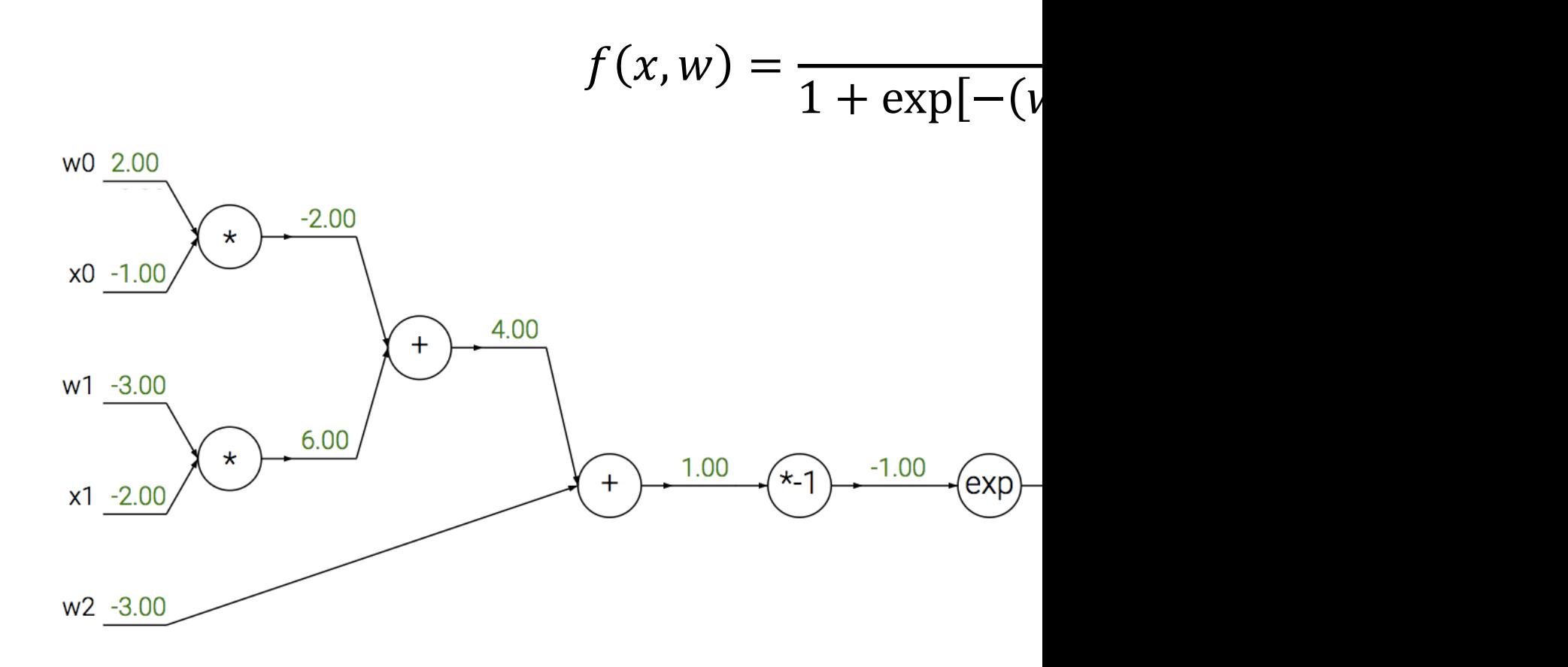

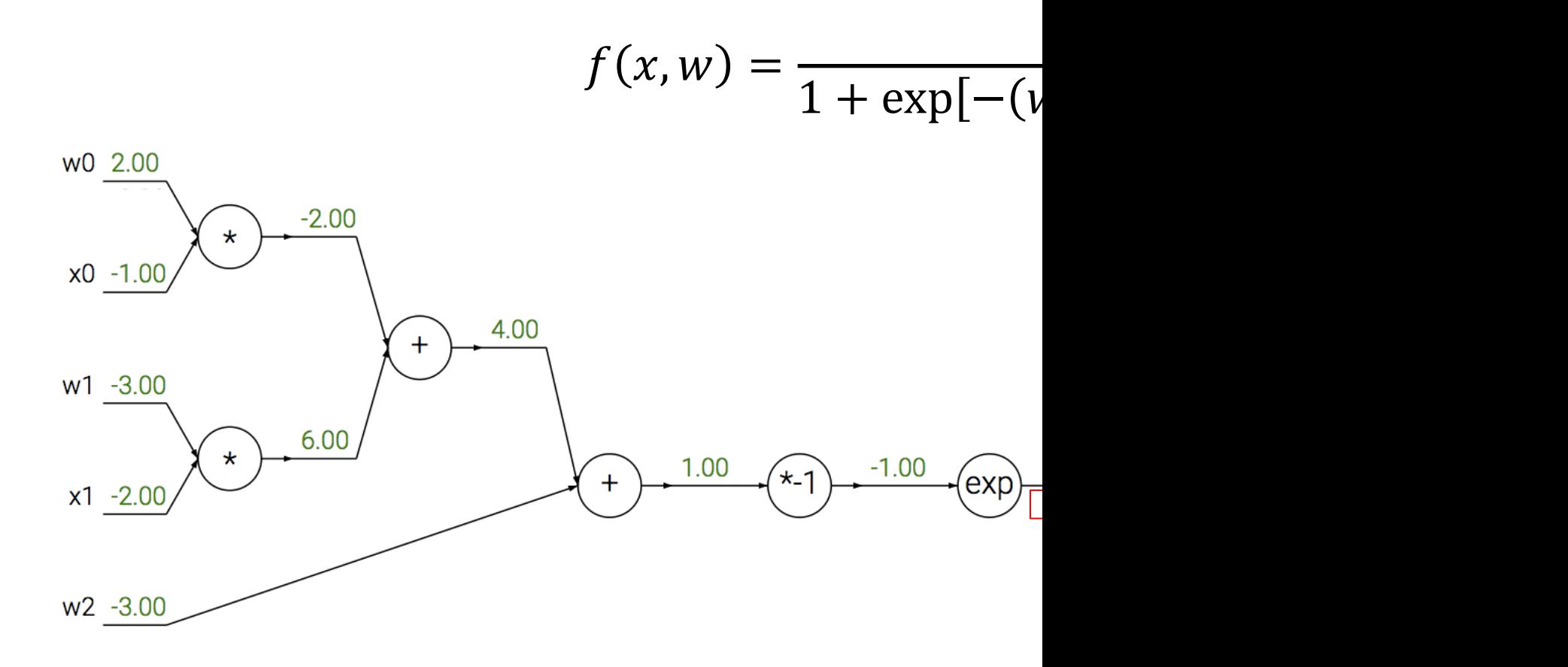

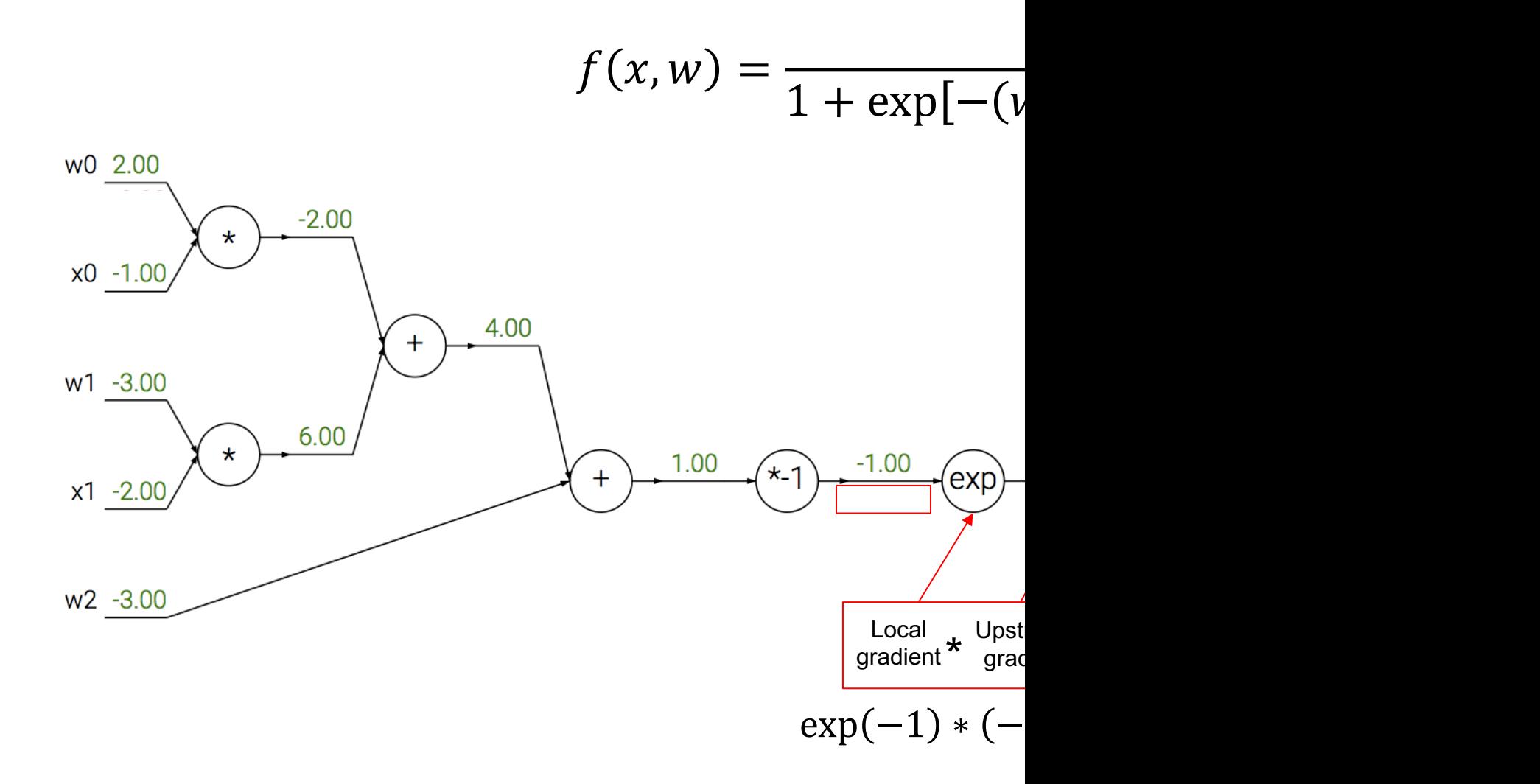

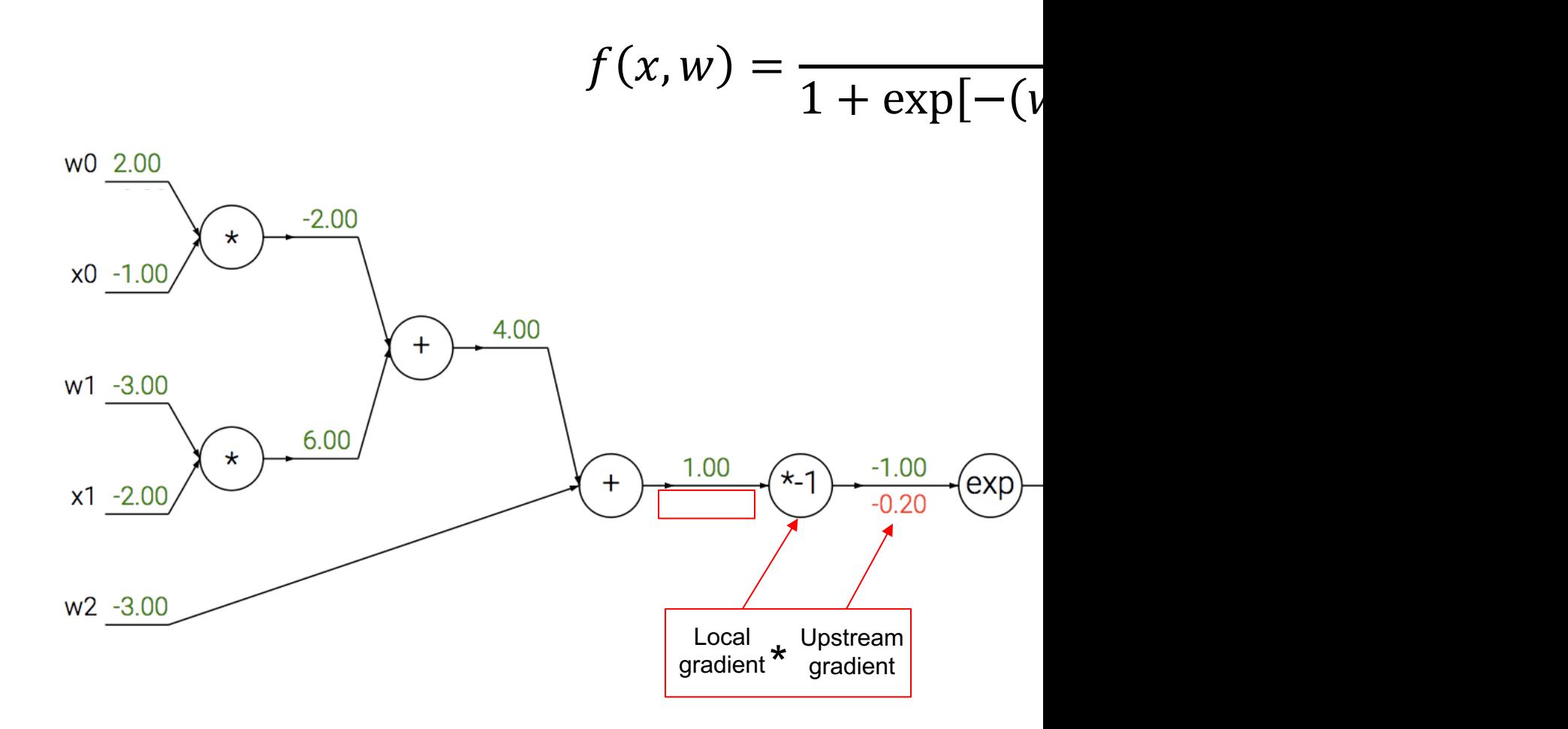

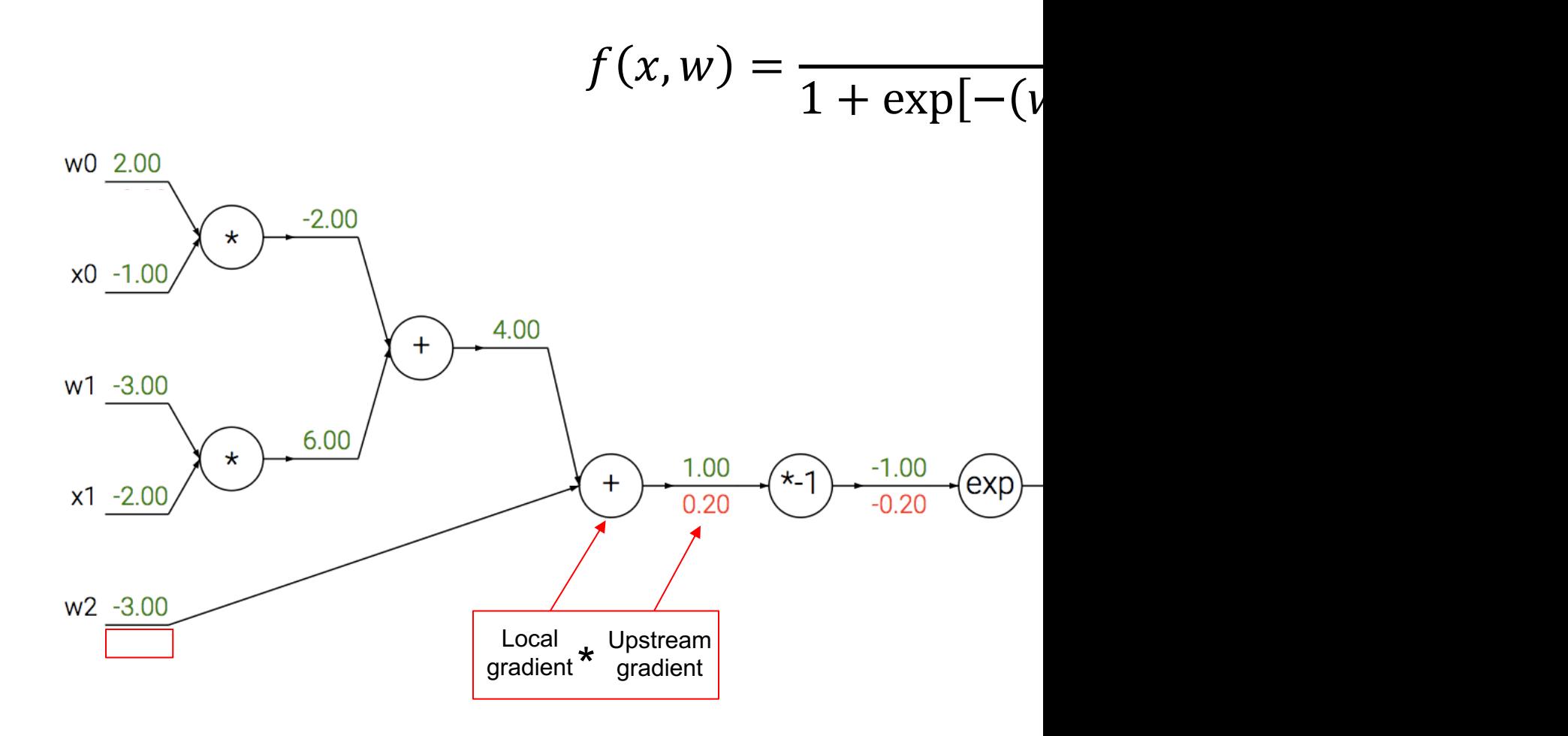

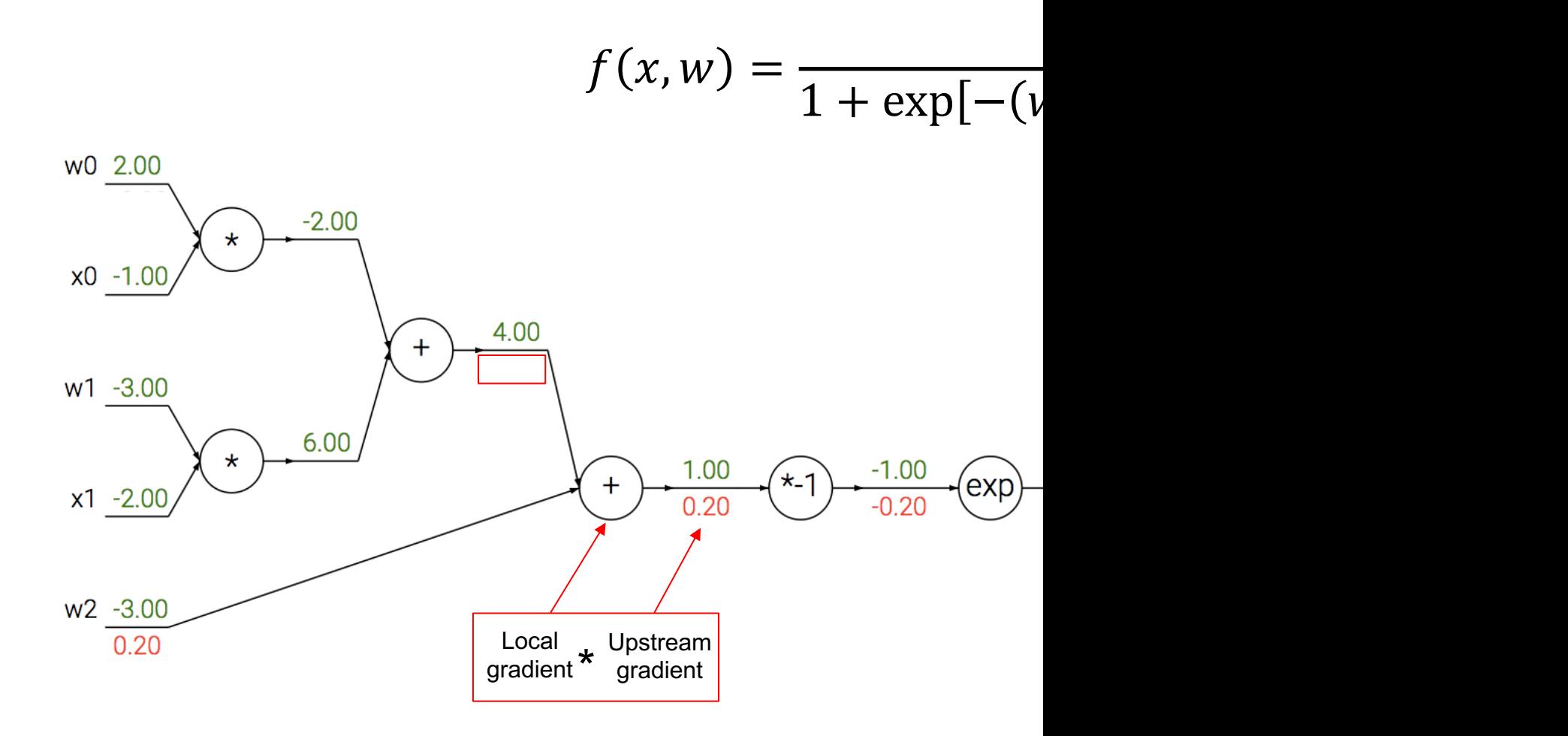

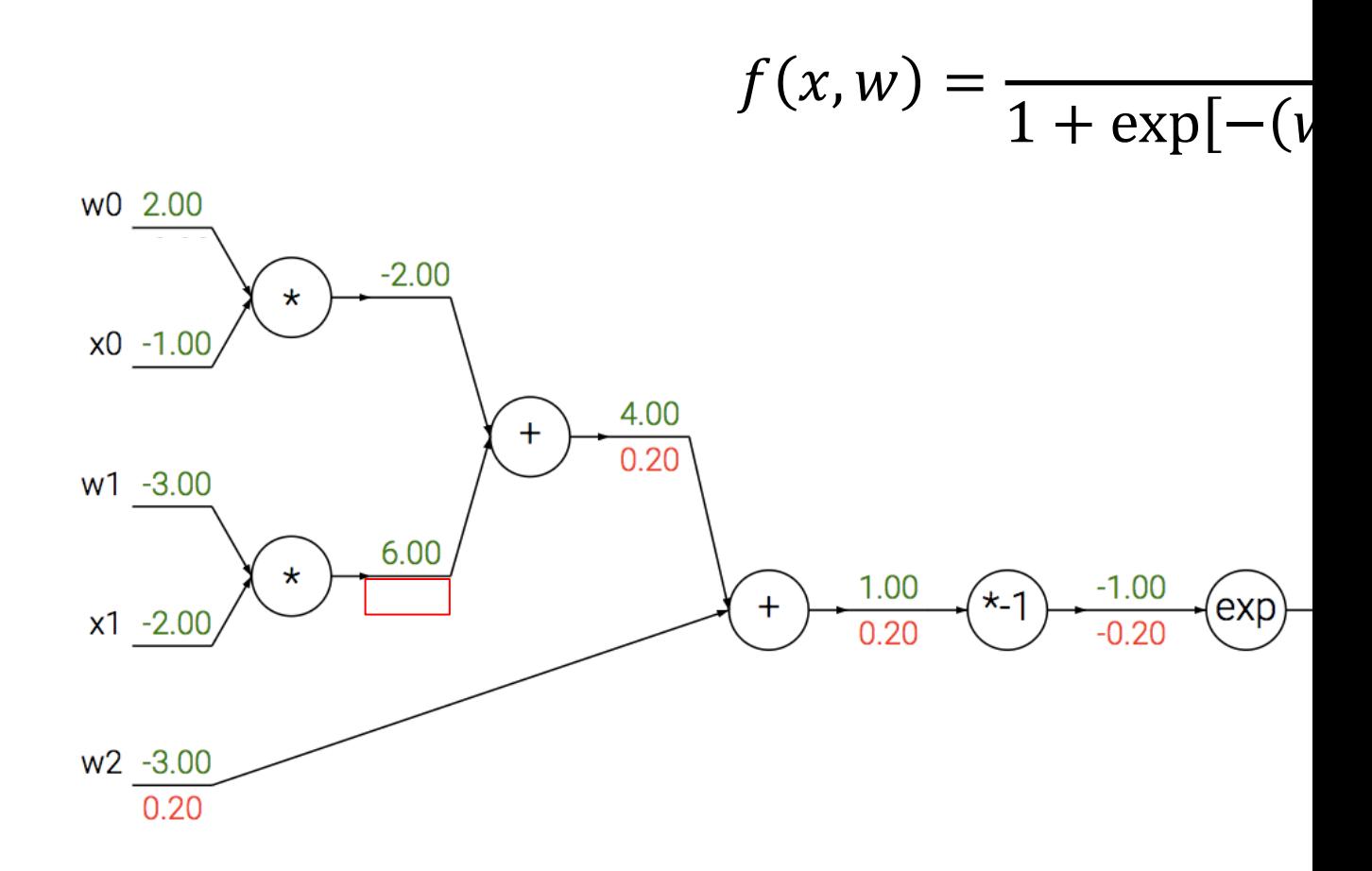

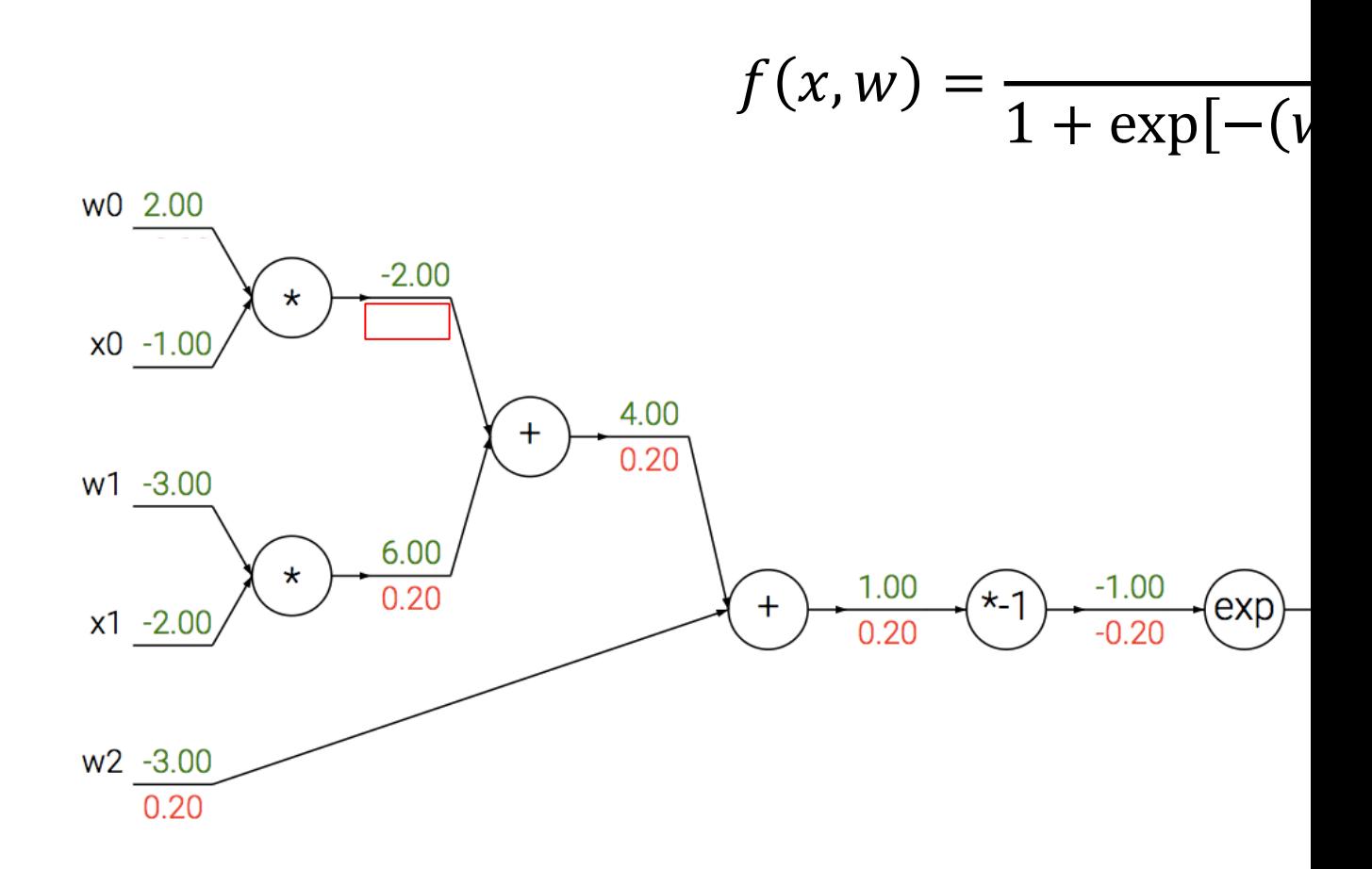

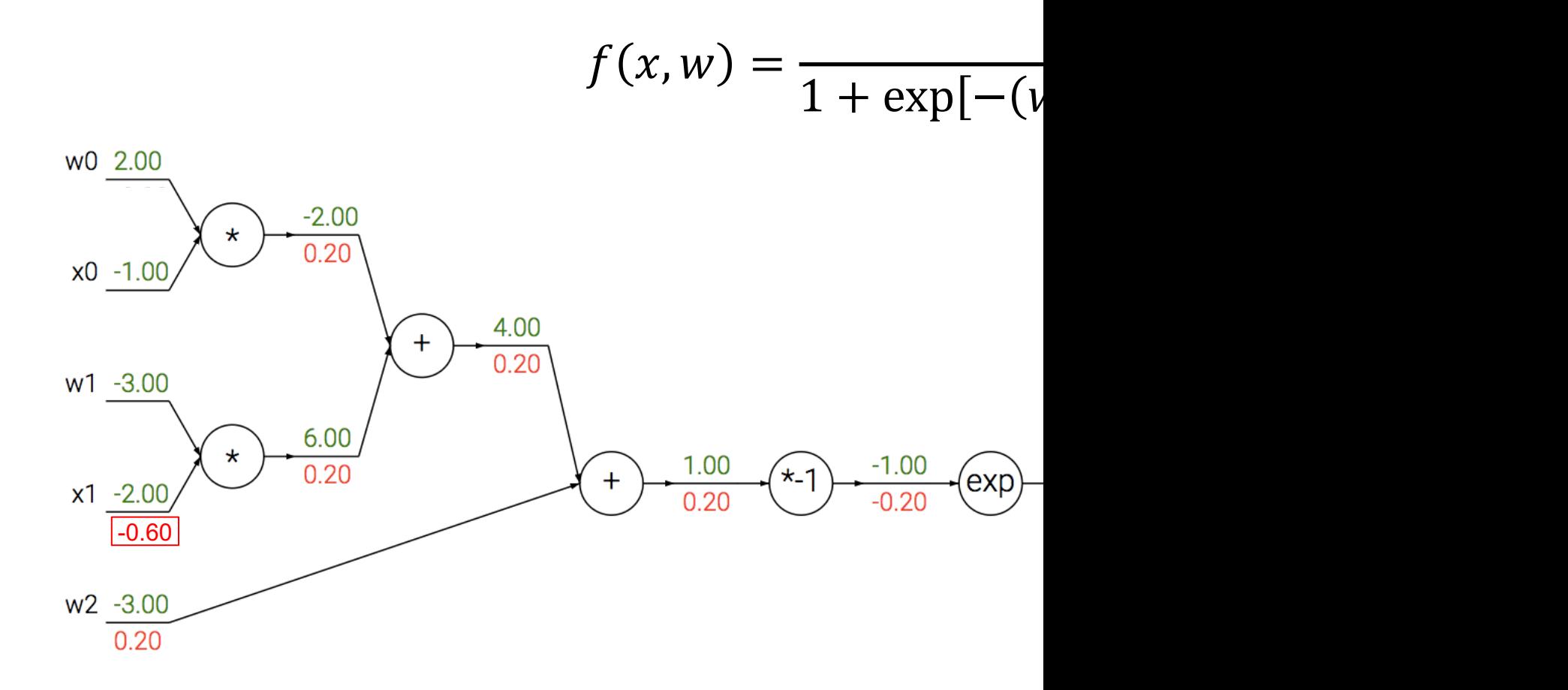

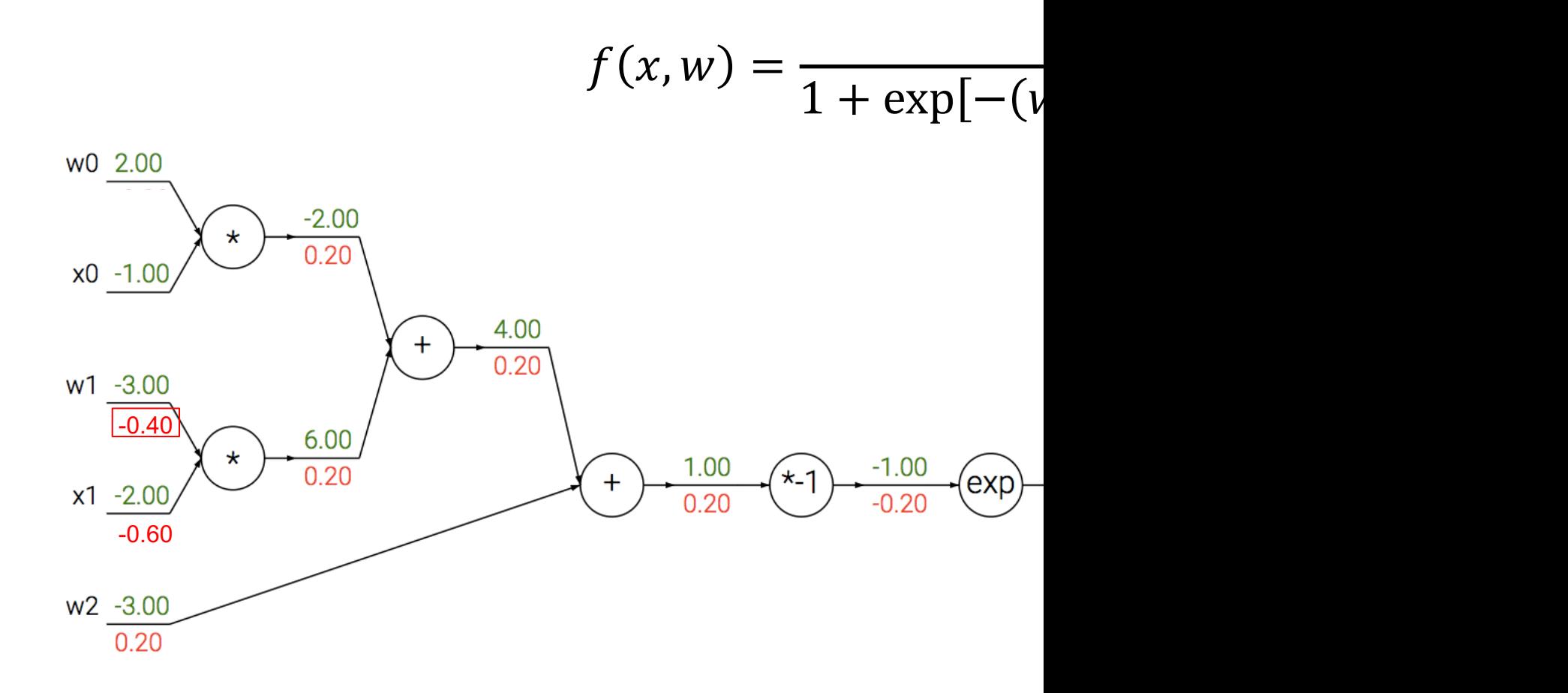

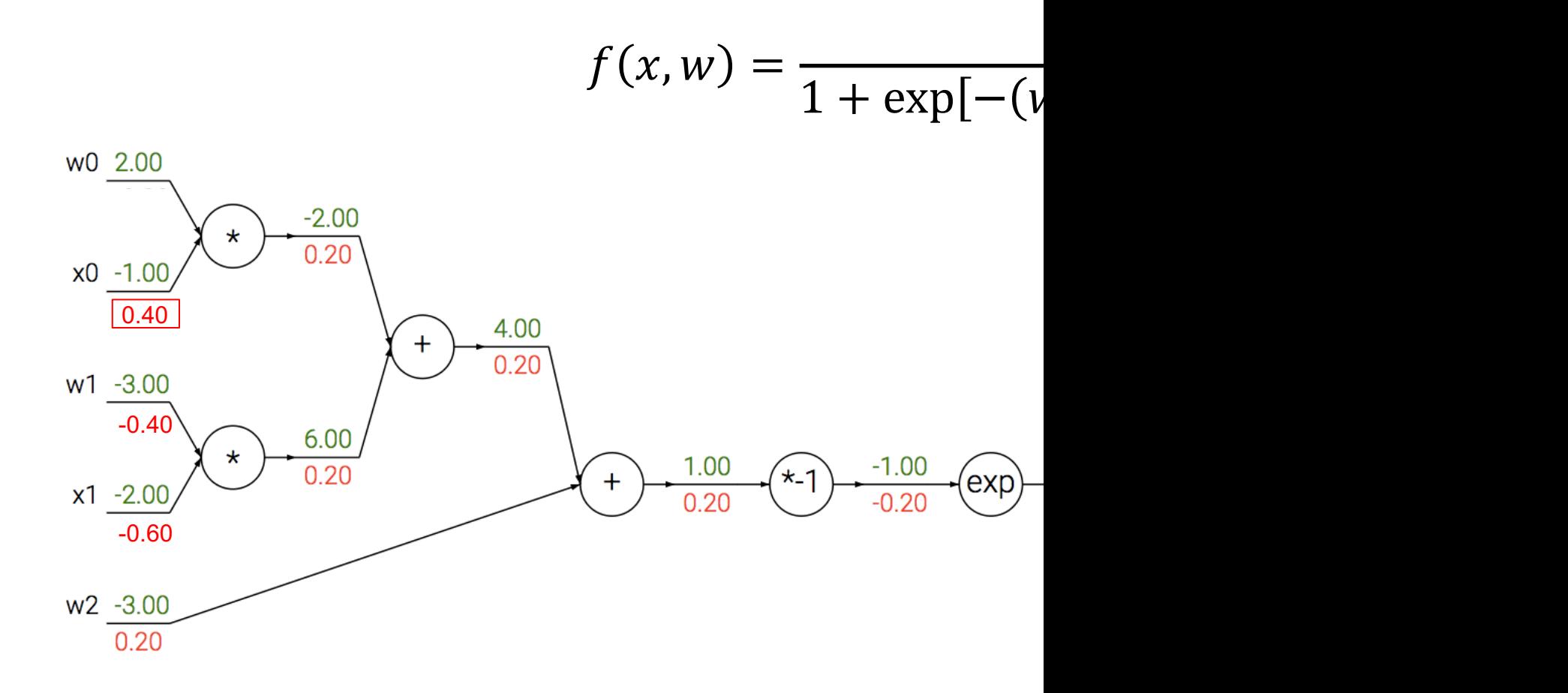

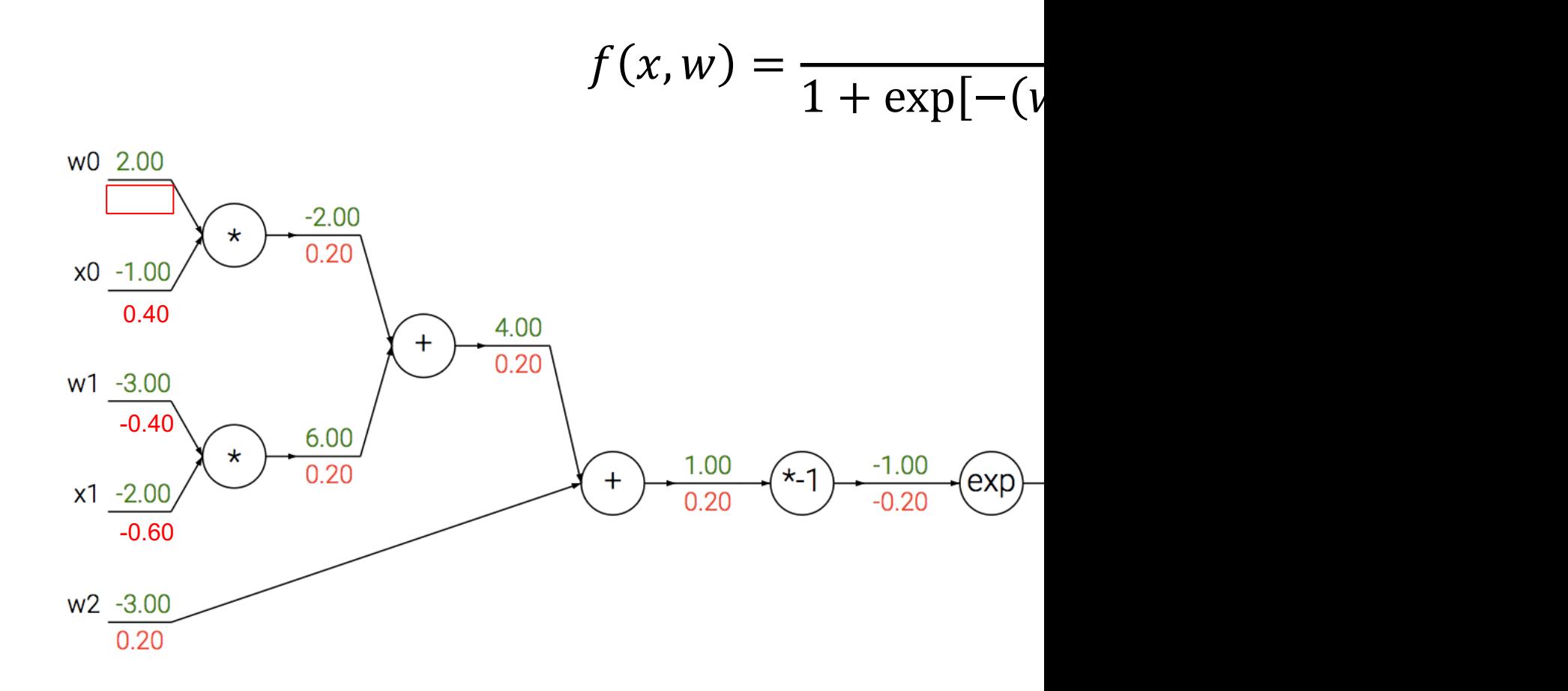

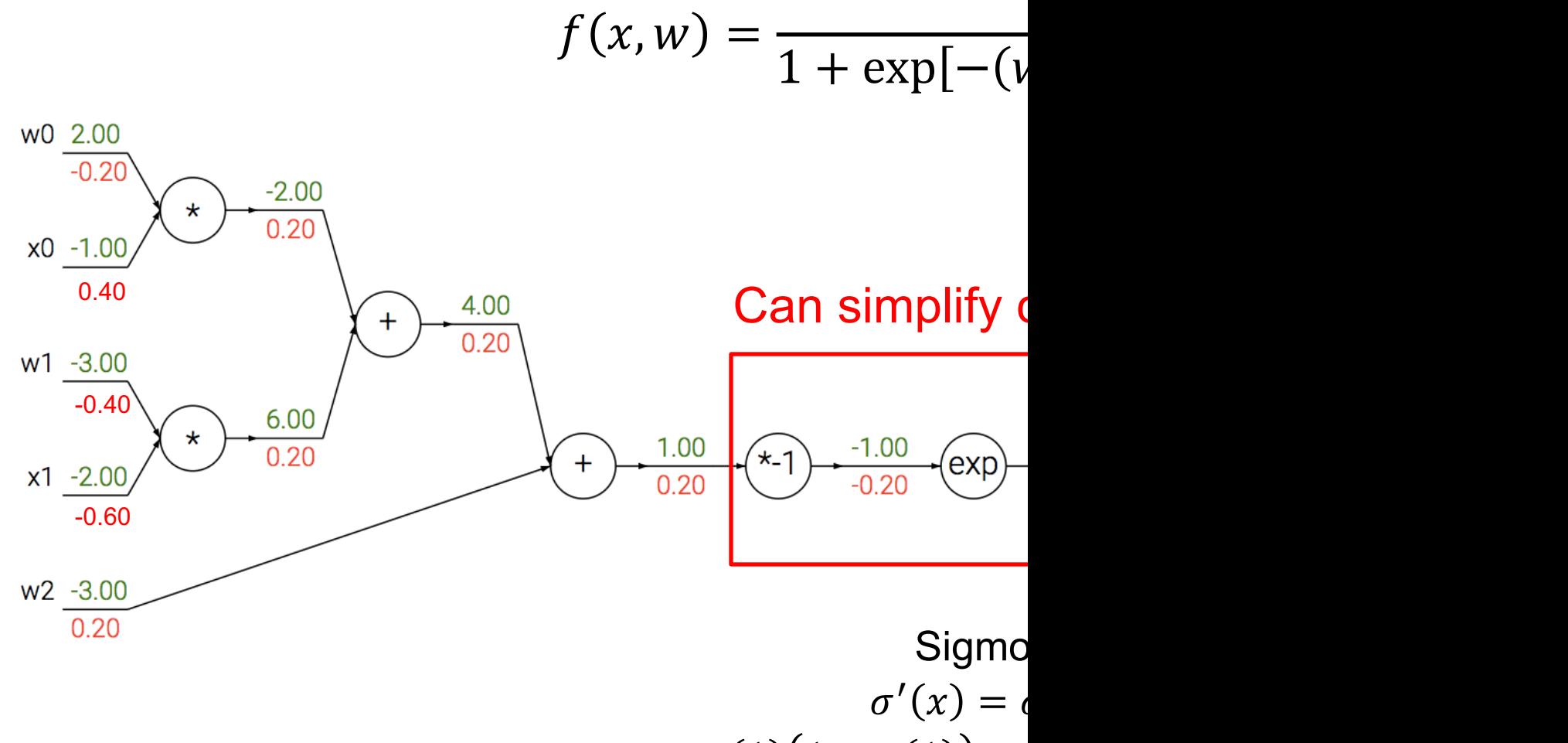

 $\sigma(1) (1 - \sigma(1)) =$ 

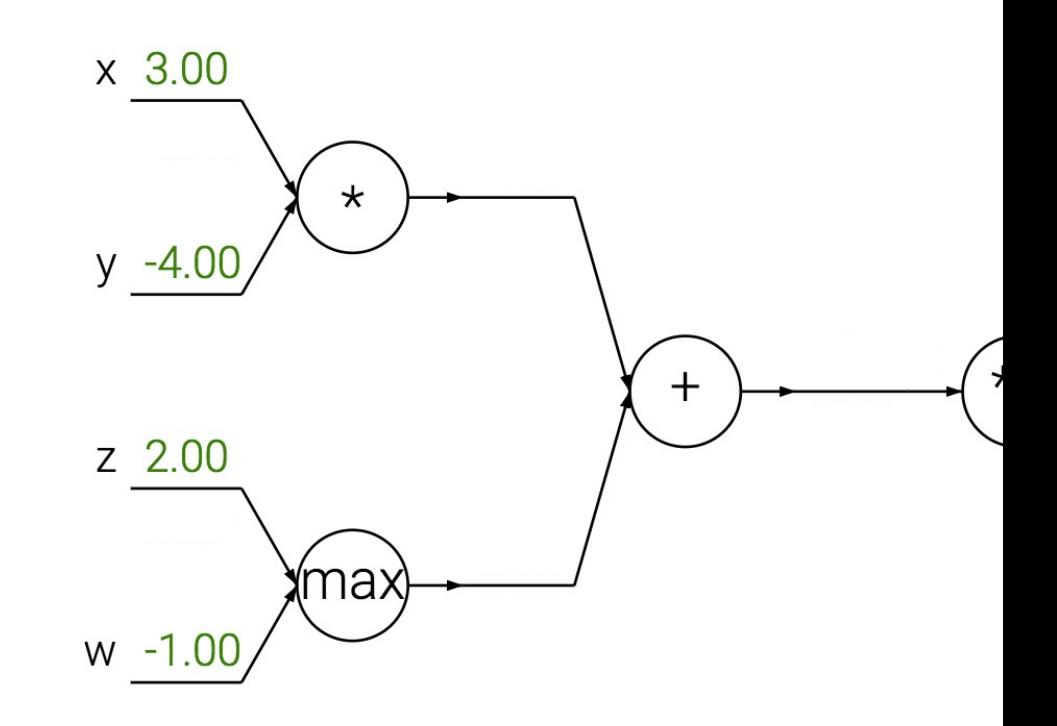

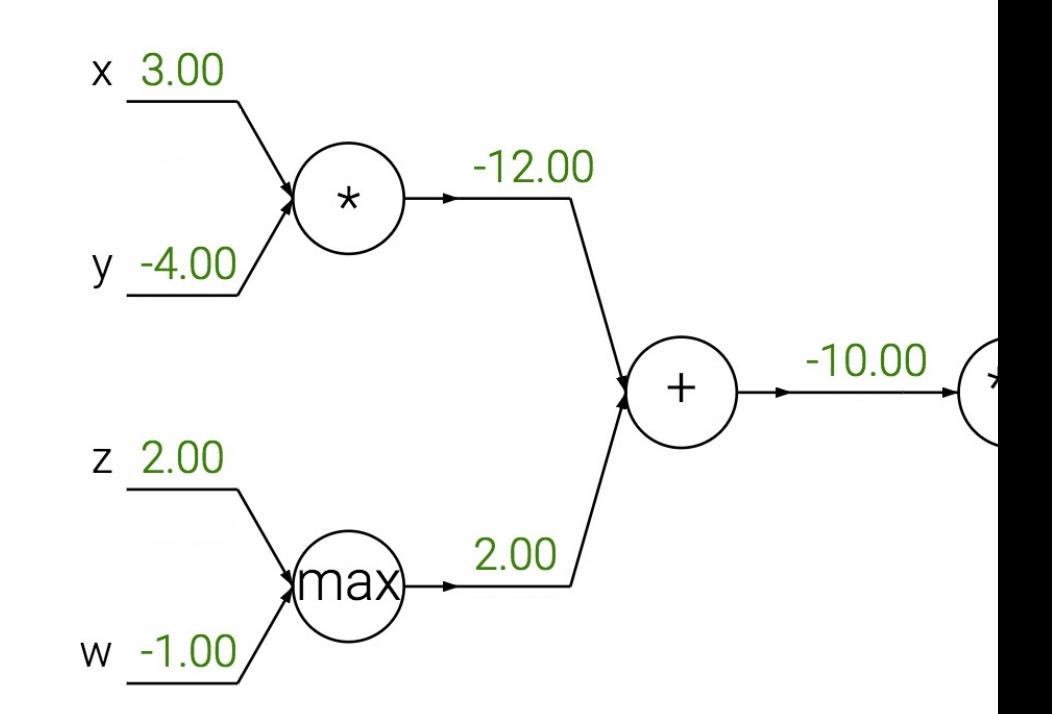

Add gate: "gradient distributor"

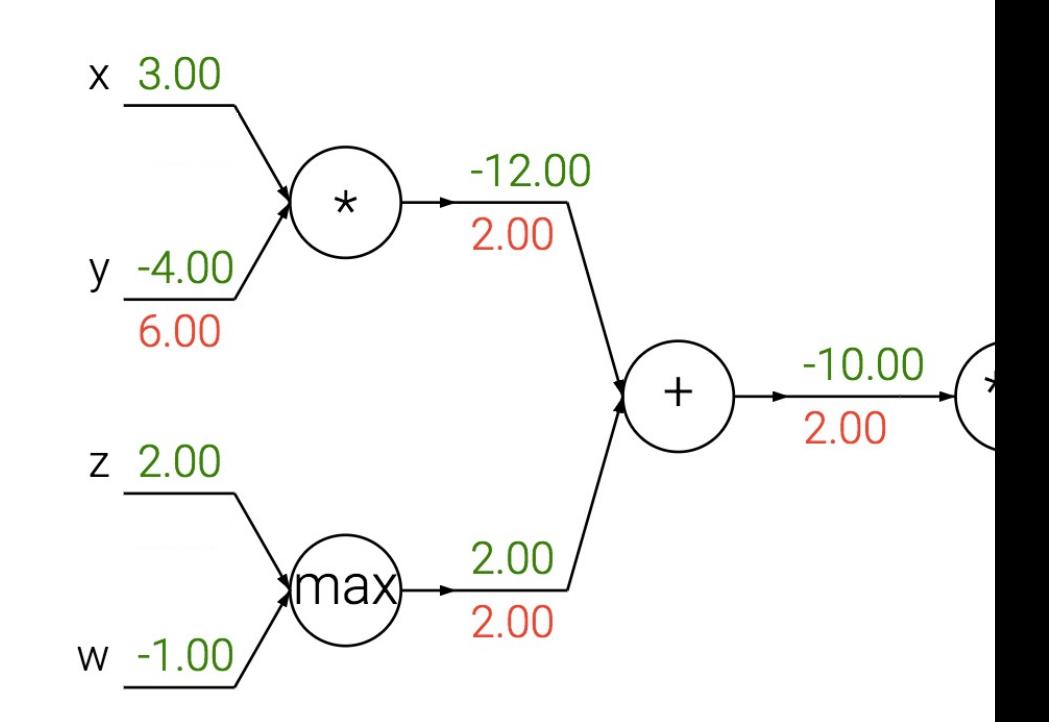

Add gate: "gradient distributor" Multiply gate: "gradient switche

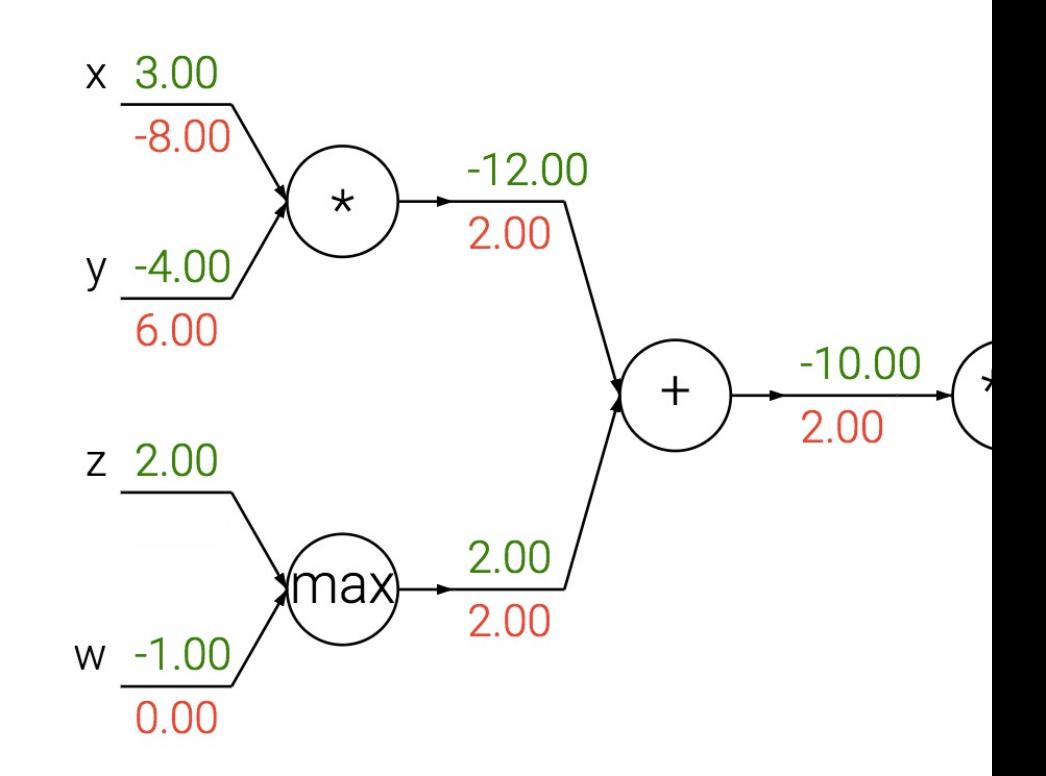

Add gate: "gradient distributor" Multiply gate: "gradient switche Max gate: "gradient router"

# General tips

- Derive error signal (upstream gradient) directly computation of huge local derivatives
- [Write out expression for a single el](https://medium.com/@karpathy/yes-you-should-understand-backprop-e2f06eab496b)ement then deduce the overall formula
- Keep consistent indexing conventions, c
- Use dimension analysis
- **For further reading:**
	- Lecture 4 of **Stanford 231n** and associated I
	- Yes you should understand backprop by An